## ИСТОРИЯ: СОЗДАЁМ УЧЕБНИКИ НОВОГО ПОКОЛЕНИЯ

## Сергей Викторович Селеменев,

ичитель истории школы № 175 г. Новосибирска

Гора информации породила компьютерную «мышь». Это юркое устройство становится незаменимым проводником на вершину горы - к знаниям. Путь к ним попрежнему нелёгок. Компьютер обеспечивает оперативный доступ к огромному массиву информации, но для её превращения в знания нужна целенаправленная организованная деятельность - учение.

Учебник остаётся необходимым его элементом. Изложение основ какой-либо науки превращается в школьное пособие, когда содержит достаточный и сбалансированный объём теоретических (понятийный аппарат) и фактических сведений, консолидированных методической идеей, реализация которой позволяет формировать соответствующие умения и навыки.

Электронный учебник отличает ряд специфических черт. Содержание заведомо избыточно, и его окончательные границы определяет ученик. Составляется оно из разнородных фрагментов (письмо, графика, видео, анимация, звучащее слово и т.п.). Форма представления — гибкая, учитываются особенности преподавания и внутренняя логика предмета. Электронный учебник виртуален. Под этим понимается возможность для ученика выстроить своё видение предмета из приемлемой, привлекательной для него части учебного материала. Данная возможность реализуется, если в каждом случае «под рукой» достаточно информации.

Текст электронного учебника - материал для дальнейшей обработки (и учителем, и учеником). Электронное издание может запросто редактироваться. И учебник нового поколения должен быть обязательно с «открытым кодом», этакой маленькой википедией. Электронный учебник - совокупность файлов, содержащих его текст: письменные, графические, мультимедийные (видео, речь) документы.

Они соответствующим образом распределены по каталогам (папкам), связаны между собой ссылками и тем самым превращены в единое обширное информационное пространство - гипертекст. Смыслы многих документов (по отдельной теме, всему разделу, целому курсу) могут фокусироваться в одном - созданном на языке, адекватном экранному представлению информации.

Таким информационным ядром, по моему мнению, может стать опорный конспект. Заглавные странички электронного учебника, который пишу я, предложены в данной статье.

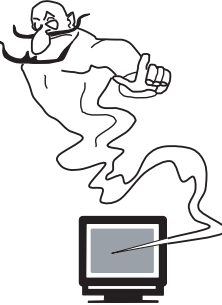

Не следует забывать и о том, что учебник школьный и создаётся для детей. В их глазах компьютер обладает сказочными возможностями. Для большинства подростков монитор - игровое поле, очутившись на котором обретаешь магическую силу. У тебя

 $Puc. 1$ 

появляются сапоги-скороходы, ковер-самолёт и, может быть, джинн, выполняющий любые желания. Вряд ли стоит разочаровывать юных пользователей, предлагая для учёбы электронное переложение тех же самых книжек, которые они носят в школьных портфелях. Текст компьютерного учебника должен каким-то образом сопрягаться с уникальными возможностями машины.

Электронный текст - вся совокупность материалов по определённой теме, которую можно вывести на экран монитора

в произвольной последовательности. Он многопланов не только по содержанию, но и по форме. Неоднородность текста. расположение отдельных фрагментов в папках различных уровней придают ему объём. Плоскостная, линейная передача информации заменяется перспективной и иерархичной. Уже сейчас есть техническая возможность, «выдавая текст», параллельно часть его воссоздавать визуально - строить «декорации».

Дальнейшее развитие интерактивных технологий введёт нас непосредственно в круг персонажей и событий, о которых рассказывается в тексте. Мультимедийные возможности компьютера позволяют «оживить» виртуальное пространство текста: мы не только видим, но слышим. Всё шире применяемые SMART-доски открывают нам информационное Зазеркалье.

Львиная доля информации поступает к нам визуально, поэтому электронная книга должна изначально создаваться так. чтобы её текст легко читался с экрана. Он должен быть легко обозримым и выразительным. Все надо «захватить» одним взглядом, быстро увидев главное. Как этого добиться?

Электронный текст, изначально создаваемый для чтения с экрана, следует писать на языке, позволяющем не столько «прочитать и понять», сколько «увидеть и понять». Это может быть язык знаков-символов, привычно (иконки многих программ являются таковыми) смотрящихся на ограниченном пространстве монитора. Знак-символ в «экранном» варианте предъявления информации становится рядом со словом (или даже перед ним), превращаясь в важнейшую смысловую единицу. В контексте информационных технологий по-новому прочитывается и содержание привычных понятий «знак», «знак-символ» и «обозначение».

Знак - специальное графическое изображение, выступающее в качестве представителя некоторого другого предмета, свойства или отношения и используемое для приобретения, хранения и передачи информации (знания).

Знак-символ - изображение, заключающее в себе наглядный образ и используемое для выражения некоторого, иногда весьма значительного и отвлеченного содержания.

Обозначение - условный знак, используемый для передачи информации о фактах, признаках понятия в обучении. Это специально адаптированный для использования в обучении знак-символ, изображение которого предельно схематично: образ выражает ранее определённое и вполне конкретное значение.

Человек не мыслит изолированными понятиями, а составляет из них суждения. Из отдельных знаков-символов и ключевых слов также можно создавать целостные композиции. Наглядная конструкция - любой специально отредактированный или вновь созданный текст, которому придана определённая структура для более быстрого и эффективного восприятия информации, а значительная часть смысловой нагрузки перенесена со слов на графические изображения.

Под это понятие можно подвести любые варианты представления учебного материала, воспринимаемого преимущественно визуально. Исходя из удельного веса обозначений, словосочетаний, иллюстраций, включённых в текст наглядных конструкций, последние можно разделить на знаковые, словесные и картинные. Составленные из обозначений учебные опоры (от 25% до 100% текста) в преподавании используются сравнительно недавно.

Современные версии опор не кодируют информацию, а преобразуют материал для выражения нового его понимания.

Определяя опорный конспект (общепринятый термин) как совокупность слов и обозначений, необходимо помнить, что за ОК должно стоять нечто большее, чем набор «значков», которые можно озвучить словами. Необходимо, чтобы в нём содержалось и было соответствующим образом подано «главное» - особенное обозначение, имеющее символическое значение.

В связи с такой постановкой вопроса следует уточнить и само содержание понятия «учебная опора». Она не только выразительно передаёт главное, так или иначе структурируя его. Составитель должен предусмотреть игру со смыслами, прямое «прочтение» вторично. Емкие знаки-символы, выступающие как сигналы, нужны не для «привязки» большого количества исторических фактов, а для того, чтобы придать мысли графическую оболочку.

Мы можем назвать это графической интерпретацией, переосмыслением содержания с переводом его на язык знаков-символов (уже не просто обозначений). Знак становится носителем образа явления или предмета, окончательно оформляется в ходе работы с базовым текстом опоры (рис. 2-6). Своё представление прошлого можно не только усваивать через символ, но символом и выражать.

Графическая композиция, сочинённая учеником и представленная в электронном виде — фокус его виртуального информационного пространства. Она становится системообразующим элементом всего массива усвоенной информации. Избыточность информации делает особенно значимой структуру пособия, взаиморасположение и взаимосвязь его многочисленных составляющих.

В предлагаемой модели электронного учебника структура трёхмерная. Определяется взаиморасположение и устанавливаются взаимосвязи между:

• обозначениями-символами наглядных конструкций;

• текстами базового информационного уровня;

> ссылками, паутиной «накрывающими» востребованную часть материала.

В сочетании эти позиции обеспечивают компактность и доступность материала, определяют направленность и последовательность его прохождения.

Текст базового информационного уровня распределяется в папки с названиями соответствующих разделов государственного образовательного стандарта.

Каждая из них имеет несколько вложенных папок, содержащих:

• тексты (фрагменты) учебников и монографий;

- документы;
- $\bullet$  графику;
- мультимедийные файлы;
- рекомендации и образцы (шаблоны).

Система ссылок, определяющая структуру прохождения материала, имеет принципиальную значимость. Именно иерархия связей «выстраивает» виртуальный учебник. Она формируется по мере его «написания», являясь сугубо авторской. Первым делом определяется стратегия, исходя

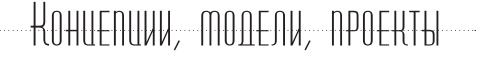

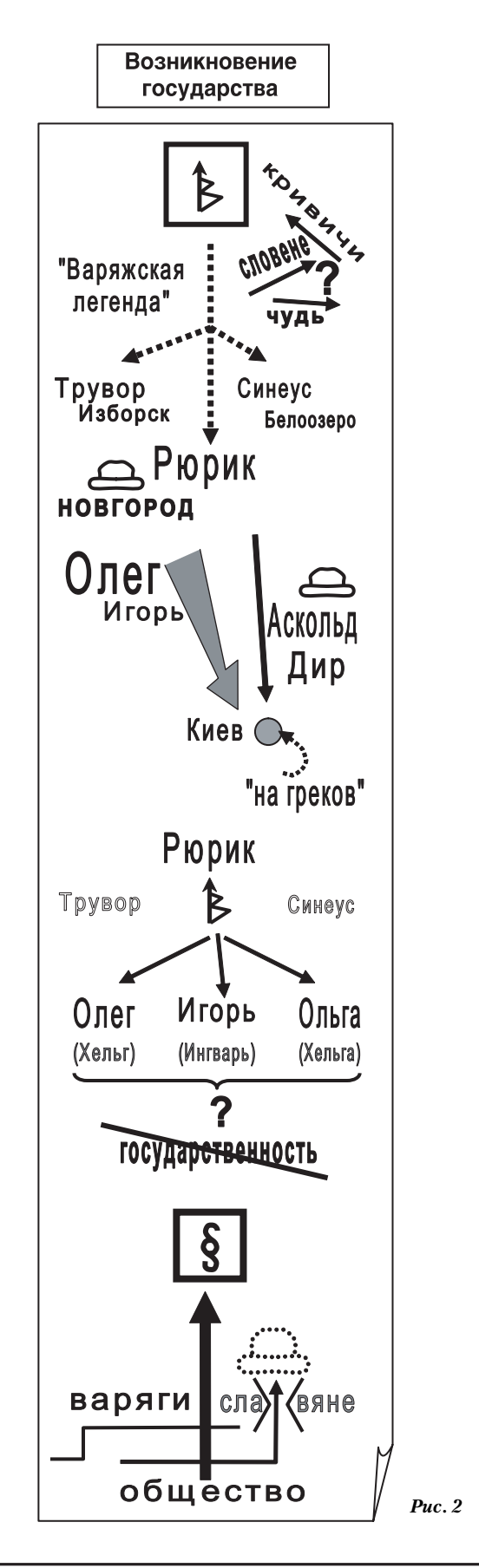

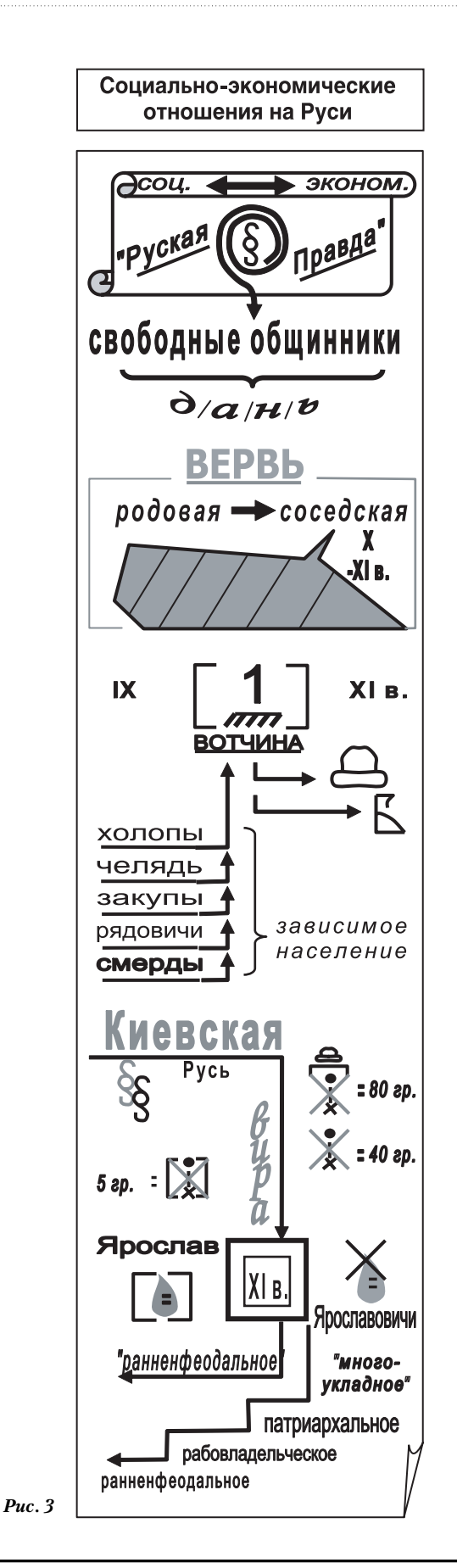

из которой конфигурируется все содержание, отбираются тексты, смыслы фокусируются в тех или иных наглядных конструкциях. По моему мнению, в работе с электронным учебником практически осуществимы следующие стратегии:

• стандартная. обеспечивающая прохождение курса в рамках программы;

• классическая, опирающаяся на выдаюшиеся памятники культуры:

• игровая, допускающая в подаче материала элементы развлекательности.

Выбранный подход определяет, в конечном счёте, объём и соотношение различных видов учебного материала, его структуру.

• «Стандарт». Учебник, «выдающий» весь объём школьного материала. Имеет три иерархических уровня:

1 - опорные конструкции, создаются по соответствующему материалу;

2 - электронные страницы, содержат разъяснения по отдельным темам:

3 - фактический материал (в любом представлении) предлагает расширенную информацию по некоторым вопросам.

Тексты 1 и 2 уровня оформляются составителем учебника. Практика преподавания истории показывает, что наиболее простые и эффективные инструменты для предъявления небольшой серии наглядных конструкций (на первом уровне) даёт механизм презентации. С текста лаконичных знаково-символьных конструкций на другие материалы курса выводят гиперссылки.

Второй уровень. Здесь в «школьном» объёме даны все необходимые материалы к теме. Большая их часть подвергается предварительной адаптации. Для чтения с монитора больше подходят «электронные страницы», на которых текст заметно теснится графическими изображениями. Конструкция, однако, не превращается полностью в знаковую - получается «картинка», пограничная между текстом и графикой. Такие информационные блоки составляют большую часть учебника. Третий уровень стандартного учебника составляют оригинальные работы (исследования, документы).

• «Классика». Учебник, системообразующим элементом которого выступают памятники культуры. Под ними понимается

всё то, что сохраняет и передаёт ценностную составляющую человеческого опыта. Особую роль в обучении играют классические тексты.

Каждая эпоха в истории человечества представляется 10-30 текстами-памятниками, к которым «привязываются» сведения, содержащиеся в предметах гуманитарного цикла. Актуализируются они непосредственно во время работы с памятником через гиперссылки.

Тексты, подготовленные таким образом, могут серьёзно помочь в осуществлении диалога культур. Компьютер играючи выдаёт огромное количество сведений об эпохе, «погружая» в неё ученика. Видео буквально оживляет строчки текста. Акцентирование «знаковых» элементов памятника электронными средствами является существенным моментом, облегчая усвоение их содержания. Степень адаптации может быть различной в каждом конкретном случае. Важно не только сделать документ более понятным, но и подчеркнуть его связь с эпохой.

• «Игра». Учебник, реализующий образовательно-развивающий потенциал игры. За компьютер ребёнок садиться чаще играть, чем работать. Игра может быть выбрана в качестве стратегии (для виртуального «стратега» такой речевой оборот покажется неудачным) компьютерного обучения. Важно, чтобы в её основе был познавательный сюжет, и участие в ней требовало бы не умения быстро нажимать на клавиши, а проявления интеллектуальных качеств. Организовывать подачу учебного материала в игровом ключе пока сложно. Будем надеяться, что не за горами появление программ-шаблонов для самостоятельного изготовления простейших игр.

Все три обучающие стратегии реализуются на одной фактической базе. Её формирование, на мой взгляд, решающая предпосылка для создания полноценных электронных учебников. Устраняется техническое препятствие: трудоёмкий перевод текстов и иллюстраций в нужный формат, альтернатива которому требующий много времени их поиск в Интернете. Порой этого времени не остаётся на осмысление материала, выстраивание своей концепции его представления. Мы часто вынуждены прибегать к бесхитростной «электронной

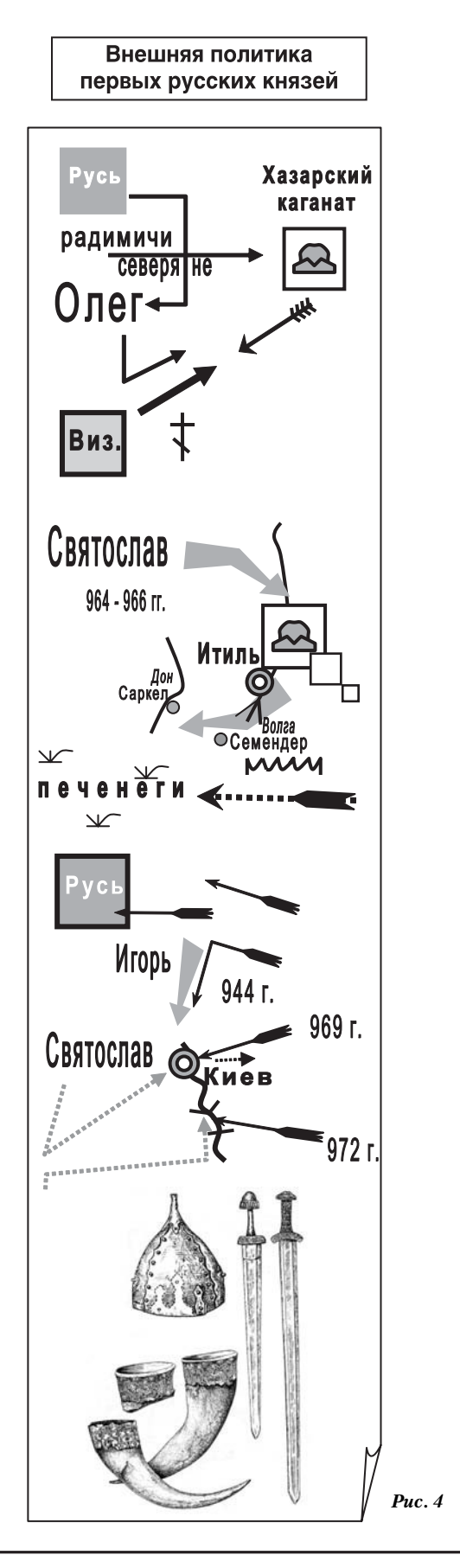

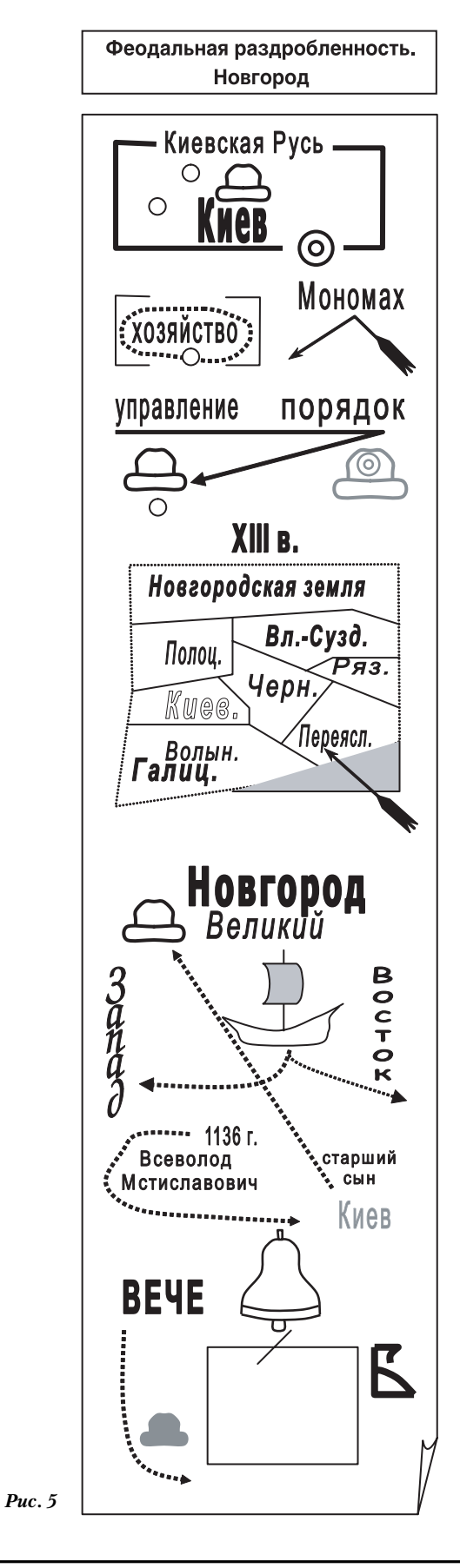

кальке» с печатных изданий. Это не даёт нового качества обучения и вызывает сомнения в продуктивности такого рода деятельности. Не следует думать, что работа по созданию информационных основ начнётся «на электронном пустыре». В последнее время появились достаточно ёмкие открытые образовательные порталы.

Электронный учебник - это комплексное применение информационных технологий в учебном процессе. Они не сводятся к возможности дистанционного обучения или увеличению объёма доступной ученику информации.

Самостоятельным оформлением материала, предназначенного для «компьютерного» представления, форсируется процесс осмысления содержания. Знаковая опора даёт алгоритм «сжатия» материала, в неё воплощается и из неё вырастает весь электронный текст темы, главы, раздела.

Наглядная конструкция, имеющая знаковую основу, не только способна спрессовать информацию, но и за счёт графических символов сделать её более выразительной, придать ей новое качество. Она становится оболочкой содержащейся в компьютере информации, обеспечивая одновременно «уместность» текста на экране монитора. В то же время её использование не уводит слишком далеко от школьного форматирования материала с его обязательным выделением понятийного аппарата и отчётливостью информа-ПИОННОГО СЛОЯ.

Гиперссылки. Опорные конспекты с анимационными эффектами - базовый текст мультимедийного учебника. Но это всего лишь вершина айсберга. На материалы других уровней выводят гиперссылки, начинающие работать в режиме Показ слайдов. От их продуманной организации будет во многом зависеть функциональность учебника.

Сделать гиперссылку черезвычайно просто: выделяем объект, с которого будет сделана ссылка; с помощью кнопки Гиперссылка на панели инструментов Форматирование открываем окно, в его верхнем раскрывающемся списке указываем полный путь к документу (месту), на который делается гиперссылка. Далее здесь же выполняем команду Добавить и закрываем

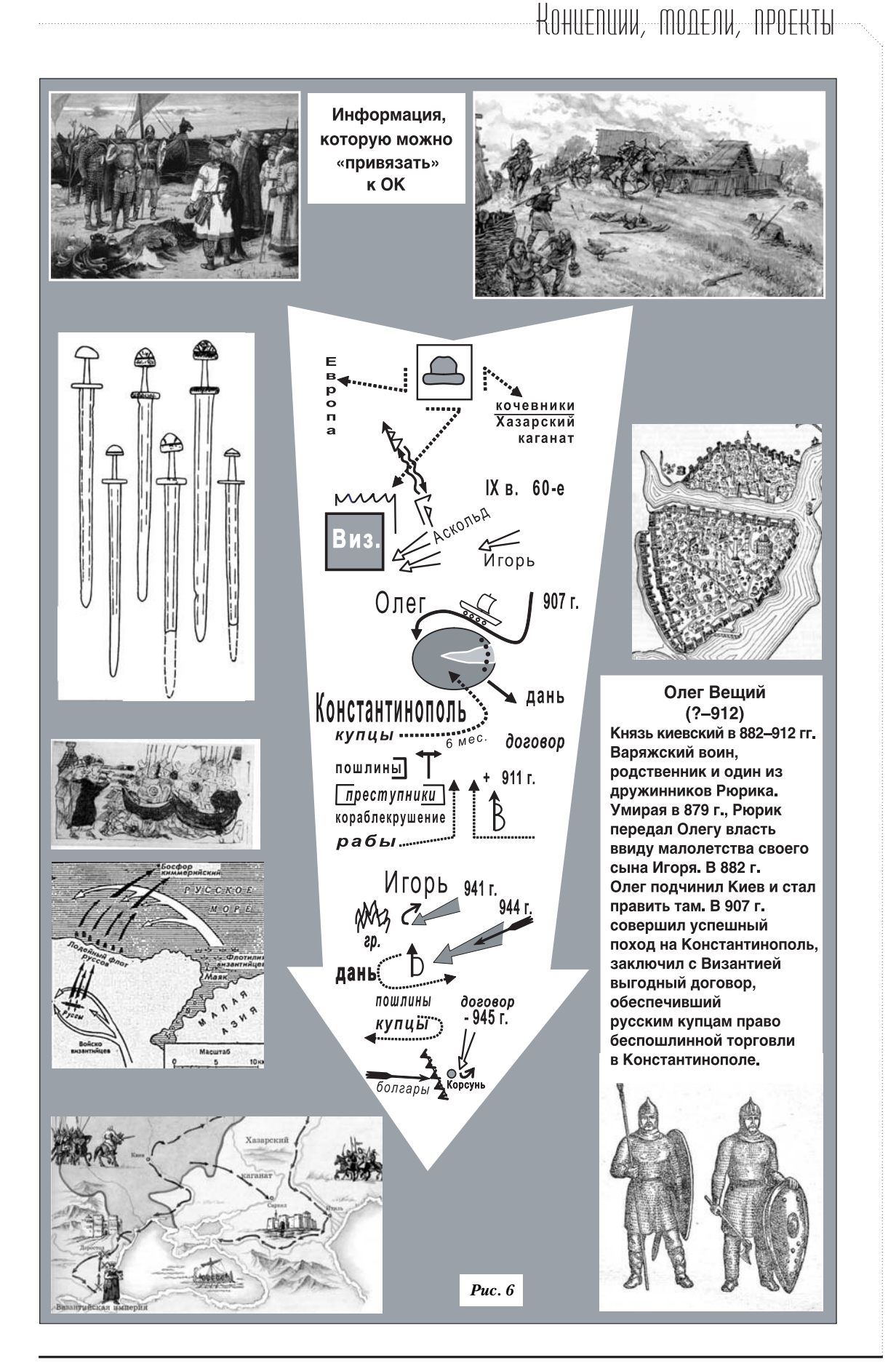

окно: а затем в открытом ранее файле выполняем команду Сохранить.

Можно создавать ссылки к любому объекту и переходить к нему во время показа слайда, когда «движутся и развиваются» события - анимированные значки и слова, а мы запросто «останавливаем мгновение» и щелчком мыши в соответствующий момент раскрываем подробнейшую картину события, а, закрыв её, также свободно возвращаемся в тот «миг», на котором ос-ТАНОВИЛИСЬ

«Моментальные картинки» лучше открывать в каком-нибудь графическом редакторе, в нём по репродукциям можно выполнить ряд заданий.

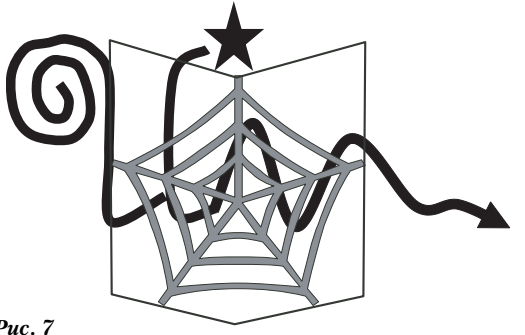

 $Puc.7$ 

Наметившаяся в информационной среде тенденция к замещению текстовых полей знаковыми связками видна и невооружённым взглядом (без компьютера). Акцент на графической составляющей становится хорошим тоном: обычные учебные тексты с абзацами и красными строками в печатных изданиях теснятся «новыми», в которых сделан заметный крен в сторону их «зрелищности» и более жёсткого структурирования.

Перед школой в этой связи встаёт ряд задач. Наиболее актуальны следующие:

• определение оптимального формата электронного представления сведений по предметам;

• позиционирование электронного пособия в устоявшихся рамках учебного проuecca:

• отработка взаимодействия учителя, ученика и компьютера.

В предлагаемой концепции электронного пособия усвоение информации идёт через выработку авторской версии её представления. Современные технологии убыстряют те метаморфозы, которые претерпевает информация на её пути к потребителю. Начинать нужно в школе с небольших ученических проектов, осуществляемых в рамках создания электронного учебника.

Пора трепетного отношения к компьютеру проходит. Джинн выпущен на свободу, но с исполнением всех наших желаний не торопится. Звучат обеспокоенные высказывания, делаются критические замечания. По моему мнению, это может означать лишь одно: необходима системная работа по встраиванию информационных технологий в рамки учебного процесса.

Надо суметь поймать «журавля в небе», удерживая «синицу» в руке. Электронное представление материала позволяет учителю в рамках работы над информационной компетенцией:

• свободно оперировать огромным объёмом фактического материала, который равнодоступен ученику;

• пристально (в мельчайших деталях) и оперативно рассматривать отдельный факт или явление в самых разных аспектах;

• быстро изменять предлагаемое к рассмотрению содержание (объём, форму), адаптируя под конкретную задачу.

Точка, в которую могут быть сведены все эти возможности, - электронный учебник на основе опорных конспектов.

Монблан сведений вмещает локальный компьютер. Интернет предлагает маршруты к информационным Эверестам. Убеждён: эти виртуальные путешествия могут принести ученику реальную пользу - знания.  $\square$